# Adobe Photoshop 2020 (version 21) Crack + Activation Code Free Download X64 [March-2022]

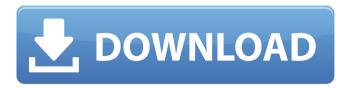

## Adobe Photoshop 2020 (version 21) Crack+ License Keygen Free [32|64bit] [Updated-2022]

If Photoshop becomes too much of a hassle, it can be replaced with Lightroom, which is a powerful, easier to use photo editing platform that is free to use. Where Photoshop was once the leader, Lightroom is the new contender for the top spot. It offers more features while being much easier to use than Photoshop. The only draw back is the fact that Lightroom does not work with older hardware. The ultimate "Photoshop killer" tool is the Content-Aware Move tool in Photoshop. It is an excellent tool that doesn't replace moving or resizing, but rather, it helps you quickly make more precise moves. The Content-Aware Move tool inserts the new image into your existing document and then adjusts it to match the content in the image. You can use this tool for different purposes like removing objects, cropping, and resizing. For fun, try adding or editing your photos on Photoshop website. A tutorial on using the "Image Editing Methods with Photoshop" at the official website will teach you how to complete the best practices. With its flexibility and reach, Photoshop is the right tool for a vast range of photo editing. It can be used to both lighten and darken an image, create blue and green screens, add flash, remove noise, sharpen images, create a collage, change the perspective, and much more. Lightroom offers a different set of tools for a more specialized editing task. It is really easy to use, requires no technical expertise, and has a lot of great features. Even if you don't want to buy any photo editing applications, you should still have it installed on your computer. A few practical uses of lightroom include: As a RAW converter to convert photographs taken in RAW format to a more usable JPEG format. As a screen capture and photo editing program to capture images on screen or photos from flash drives and put them into Lightroom. With Lightroom, you can edit, organize, and create multimedia slideshows for your digital photos. You can use Lightroom to edit photos and adjust the tone to your taste. If you are not satisfied with the results, you can adjust and retouch the image again. Lightroom uses algorithms to process photos and can produce outstanding results. The following examples are from real-life users of Lightroom, showcasing Lightroom's power and capability. 1. Remove

## Adobe Photoshop 2020 (version 21) With License Key Free

Photoshop Elements - 6.0 - 10.6 is a free download. How to use Photoshop Elements to edit images? Open the image you want to edit. (NOTE: When you open an image, the application will not open the image in the computer, it will open it in the program that you use to edit the image.) - When you open an image, the application will not open the image in the computer, it will open it in the program that you use to edit the image.) Choose File - Save. - Choose File - To change the location of your images, go to Settings > Saved Images. - To change the location of your images, go to Choose Where to Save Images and go to your desired folder. - Choose File - To create a new image in your application, go to the new image area on the top toolbar. - To create a new image in your application, go to To create a new image in your application, go to the new image area on the top toolbar. Click on the tiny image icon on the left of your image. - Click on the tiny image icon on the left of your image. Select Edit - Image - Adjustments - Levels from the menu. - Select - Levels from the menu. Click on the small sliders to make adjustments. - Click on the small sliders to make adjustments. Click Apply or OK. - Click Apply or OK. Select File - Save. - Select File - To choose the location of your images, go to Settings > Saved Images. - To choose the location of your images, go to Choose Where to Save Images and go to your desired folder. - To choose the location of your images, go to Settings > Saved Images. Click the Save button. These are the basic steps you need to follow in Photoshop Elements to edit images. If you need to add an image, choose File - Open. Work with photography in Photoshop Elements Photoshop Elements has a lot of functions for editing images, one of which is: Expose - Match Existing. - Use the tools in the toolbox to edit the picture. - Use the tools in the toolbox to edit the picture. Click the red eye tool. - Click the red eye tool. Click Next. -Click Next. Click the little camera icon. a681f4349e

### Adobe Photoshop 2020 (version 21) Free Download X64 [2022-Latest]

Azrael's Basics O Azrael's Basics Name Azrael's Basics Code AZ-BAK Units None Type Diamond Cost 6 Transmutation Yes Azrael's Basics appears in an infinite-power diamond mine; it remains a passive card when not on the board. Azrael's Basics comes into play in the form of a passive card in hand. By discarding a card, the player discards it permanently. A player may discard one card. The player may discard Azrael's Basics any time, but no more than once per turn.Q: How to make date field auto-populate in Django admin? I am trying to make my Date field auto-populate when a user types into the date field, but I am having no luck. How can I do this? Currently, if I enter a date, the field does not populate. class Article(models.Model): title = models.CharField(max\_length=200) published\_date = models.DateField() def \_\_str\_\_(self): return self.title I would like the date to be auto-populated like this: A: You should probably use a DateField in your Article model, and in your admin class have a formfield\_class option: class ArticleAdmin(admin.ModelAdmin): formfield\_class = DateField If you do this, you should also, of course, put the DateField in the right model in the admin, since you don't want it in all Admin classes. The formfield\_class option allows you to define your own form field class, and is used as a basis for formfield\_overrides. So, if the field's in a particular ModelAdmin subclass isn't defined by DateField, you can implement your own formfield to do what you want with it. You should create a \_\_init\_\_ method for your custom formfield that does something like this: def \_\_init\_\_(self, \*args, \*\*kwargs): super(DateField, self).\_\_init\_\_(\*args, \*\*kw

### What's New in the?

Thursday, February 10, 2010 Why did Tebow throw that pass? Why did I go 9 innings and lose? Why have I not blogged in so long? This is the most frequent questions I receive. So, here we are! I'd like to write an answer for the above questions, but really, those questions are better answered by a simple play-by-play of the events that transpired in the last two weeks, starting with when I first heard about the Tim Tebow trade, ending with tonight. First, there was a trade, and then I heard the announcement about the trade, and then I learned that the Raiders hired Tom Coughlin as head coach, which meant that he would be taking over for the Jets, and then I heard the announcement about Coughlin and I knew that his record was... not good. Actually, even better than the record of the Jets. I couldn't wait to see the first half of the NFL season. If Coughlin didn't bring in all the talent the Jets had so quickly, then it was going to be a long, long season. Then I learned that Tebow was going to New York. Would he start for the Jets? No, but he was going to have a chance to start in the NFL. And that is all the Jets ever wanted, was a chance. Then I learned about how the Jets had acquired Tebow in the trade. That was a little eye-opening too, as it isn't the way that I had viewed the trade. Yes, they had acquired Tebow, but they had acquired Tebow so that, as Dan mentioned in his podcast, they could have a little bit of a smoke screen, should things not work out with Sanchez, because they could then say, "Well, the Jets traded Tebow away to try and get Sanchez, but they didn't work it out so now they're only going with Sanchez." Unfortunately, he didn't work out. The Jets then, as many of you know, traded Ryan Fitzpatrick to the Dolphins. And Tebow? What happened to Tebow? He went to the Jets. I thought that they would stick with Sanchez and that they would not trade Tebow so that they could later say, "We traded Tebow because we want to stick with Sanchez." I was convinced that they were that crazy. I was certain of it. But then, I learned that Tebow would be in a "receivers" role

## **System Requirements:**

Minimum: OS: OS X 10.6 or later (64-bit) Processor: Intel Core i5, 2.4 GHz Memory: 6 GB RAM Graphics: NVIDIA GeForce 320M or ATI Radeon HD 3670 or better DirectX: Version 9.0c Network: Broadband Internet connection Recommended: OS: OS X 10.7 or later (64-bit) Processor: Intel Core i7, 2.4 GHz or AMD Phenom II X4 945 GHz

#### Related links:

https://nkrumaists.com/wp-

content/uploads/2022/06/Adobe Photoshop CC 2015 Hack Patch With License Key Free.pdf

https://fantasyartcomics.com/wp-content/uploads/2022/06/kaihai.pdf

https://positiverne.dk/wp-content/uploads/Adobe Photoshop CC 2015 Version 18 Crack Serial Number Keyg en For LifeTime Free.pdf

http://torbayexperts.com/wp-content/uploads/2022/06/Adobe Photoshop CC 2015 version 16.pdf

https://www.careerfirst.lk/system/files/webform/cv/philnik707.pdf

https://marriagefox.com/adobe-photoshop-2022-version-23-4-1-kevgen-serial-number-full-torrent-mac-win/

http://sharedsuccessglobal.com/marketplace/upload/files/2022/06/qMNldsaS1CmrWPLUIIyx 30 26c8e6ae1b8a0057 9ae0cd50df8fefb5 file.pdf

https://mbshealthyliving.com/adobe-photoshop-2022-version-23-2-hacked-registration-code-download/

https://www.camhalalguide.com/wp-content/uploads/2022/07/benkeig.pdf

https://delicatica.ru/2022/06/30/adobe-photoshop-express-with-license-key/

http://humuun.edu.mn/blog/index.php?entryid=16876

https://promwad.com/sites/default/files/webform/tasks/photoshop-2021-version-224.pdf

https://zwergenburg-wuppertal.de/advert/photoshop-cs4-license-code-kevgen-2022/

https://www.careerfirst.lk/sites/default/files/webform/cv/Photoshop-CC-2018-version-19 12.pdf

https://www.mil-spec-industries.com/system/files/webform/Photoshop.pdf

https://farmaciacortesi.it/wp-content/uploads/2022/06/Adobe Photoshop 2022 Crack File Only With Full Key gen Download MacWin 2022.pdf

https://himarkacademy.tech/blog/index.php?entryid=5476

 $\frac{https://pra-namorar.paineldemonstrativo.com.br/upload/files/2022/06/2wvtXza1mYkQxgP78jxw~30~b0b07d346149}{c7df27a8470b4e24ca02~file.pdf}$ 

https://stonerx.me/upload/files/2022/06/7HRQlmURGvbZVXUCeTl5\_30\_b0b07d346149c7df27a8470b4e24ca02\_file.pdf

 $\underline{https://pascanastudio.com/photoshop-2021-version-22-0-0-serial-key-download-latest/}$